## **Comparison 11 – MATLAB/SIMULINK Hybrid Modelling Approach – Model Level**

MATLAB is a widely used software tool based on numerical vector and matrix manipulation, SIMU-LINK is MATLAB's extension for graphical modelling and numerical simulation of dynamic systems.

**Model Description (Task a):** The model was implemented in two ways, using MATLAB 5.2, SIMULINK 1.3. First SIMULINK's Algebraic Constraint block was used and the implicit equation  $b(q, \dot{q}) - M(q_2) \cdot \ddot{q} = 0$  directly implemented:

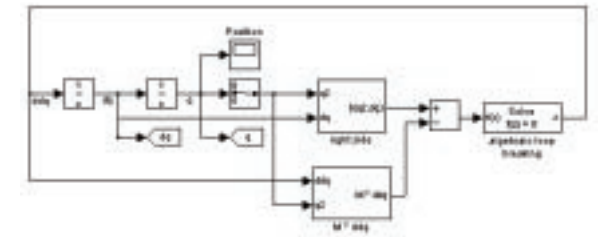

Fig.1: Implicit Equation, Algebraic Loop Breaking

For every integration step SIMULINK's Algebraic Constraint block *searches* for a solution of the implicit equation. This procedure is comfortable and does also work in the presence of a Hit Crossing block (which was needed for task c)! For the second solution the systems mass matrix M was inverted symbolically outside MATLAB and the explicit equation  $\ddot{q} = M (q_2)^{-1} \cdot b(q, \dot{q})$  implemented in SIMULINK.

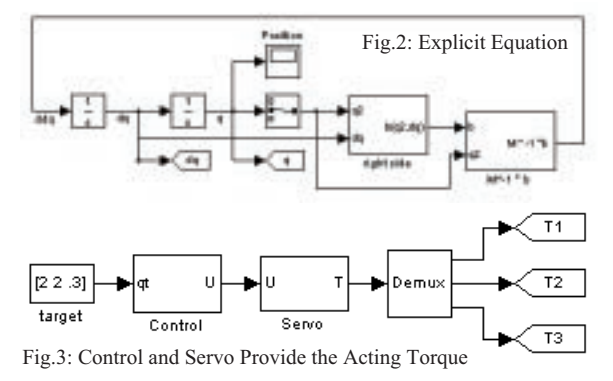

Point to Point Control (Task b): For point to point movement both solutions use the same controller. A target vector is the input for Submodel Control which contains the PD-Controller (q and dq are provided by Goto blocks). The output  $U$  (the applied voltage) is fed into submodel Servo which models the servo drives of the three axes. Finally the resulting torque  $T$  is provided for the calculation of the right hand side b. For implementation of the boundaries of the voltages and currents, SIMULINK offers a very comfortable way: Voltage  $U$  is bounded by a Saturation block inside the submodel

Control and the resulting armature current is limited by the corres- ponding Integrator block itself (inside submodel Servo). Figure 4 shows the graph of the joint positions for the demanded movement. Of course execution

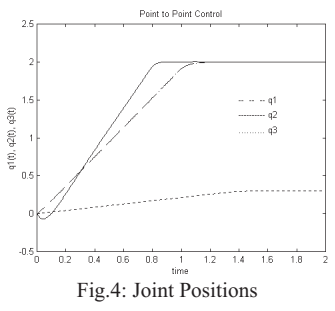

of the explicit model takes more time than for the implicit one. The processing times were measured from MATLAB using the commands tic and toc (average of four runs):

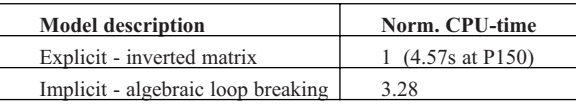

**Obstacle Avoidance (Task c):** For collision avoidance submodel Control was extended. The distance between the obstacle and the tool tip is permanently checked. If it gets smaller than the critical distance (event too near) the target positions for the state-variables are changed to the current position and the emergency maximum voltages are allowed. The robot arms 1 and 2 slow down and

return to the position where the danger has been detected. Just after the tool tip of the robot has reached an admissible height (event clear) the original target position is reactivated and the arms 1 and 2 start to move again.

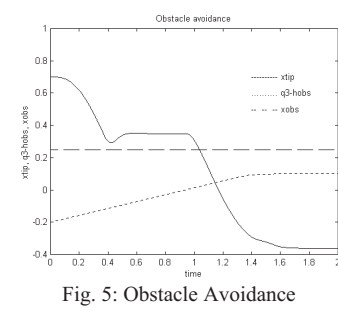

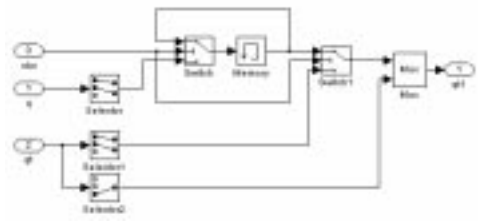

Fig. 6: Changed Target Position in Case of Obstacle

Figure 6 shows how the target position is changed in case of the event too near. As soon as the signal obs equals one, the current position  $q$  is stored in a memory block. This position is used as target for axes 1 and 2 until the occurrence of event clear: obs turns zero, target qt is accepted again and the voltages are limited to Ureg.

*J. Scheikl, M. Lingl, SIMTECH / ARGESIM, TU Vienna, Wiedner Hauptstr. 8-10, A-1040 Vienna, email: joxg@ osiris.tuwien.ac.at*